### **Exceptions**

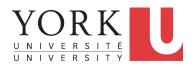

EECS2030 B: Advanced Object Oriented Programming Fall 2019

CHEN-WEI WANG

#### Caller vs. Callee

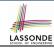

 Within the body implementation of a method, we may call other methods.

```
1 class C1 {
2    void m1() {
3        C2 o = new C2();
4        o.m2(); /* static type of o is C2 */
5    }
6 }
```

- From Line 4, we say:
  - Method C1.m1 (i.e., method m1 from class C1) is the caller of method C2.m2.
  - Method C2.m2 is the callee of method C1.m1.

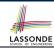

## **Error Reporting via Consoles: Circles (1)**

```
class Circle {
  double radius;
  Circle() { /* radius defaults to 0 */ }
  void setRadius(double r) {
    if ( r < 0 ) { System.out.println( "Invalid radius." ); }
    else { radius = r; }
  }
  double getArea() { return radius * radius * 3.14; }
}</pre>
```

- A negative radius is considered as an invalid input value to method setRadius.
- What if the *caller* of Circle.setRadius passes a negative value for r?
  - An error message is printed to the console (Line 5) to warn the caller of setRadius.
  - However, printing an error message to the console does not force
    the caller of setRadius to stop and handle invalid values of r.

5

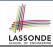

## **Error Reporting via Consoles: Circles (2)**

```
class CircleCalculator {
  public static void main(String[] args) {
    Circle c = new Circle();
    c.setRadius(-10);
    double area = c.getArea();
    System.out.println("Area: " + area);
}
```

- L4: CircleCalculator.main is Caller of Circle.setRadius
- A negative radius is passed to setRadius in Line 4.
- The execution always flows smoothly from Lines 4 to Line 5, even when there was an error message printed from Line 4.
- It is not feasible to check if there is any kind of error message printed to the console right after the execution of Line 4.
- **Solution:** A way to <u>force</u> <u>CircleCalculator.main</u>, <u>Caller</u> of <u>Circle.setRadius</u>, to realize that things might go wrong.

  ⇒ When things do go wrong, immediate actions are needed.

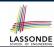

## **Error Reporting via Consoles: Bank (1)**

```
class Account
 int id: double balance:
 Account(int id) { this.id = id: /* balance defaults to 0 */ }
 void deposit(double a) {
   if (a < 0) { System.out.println( "Invalid deposit."); }</pre>
  else { balance += a; }
 void withdraw(double a)
   if (a < 0 | | balance - a < 0) {
    System.out.println("Invalid withdraw."); }
  else { balance -= a; }
```

- A negative deposit or withdraw amount is invalid.
- When an *error* occurs, a message is *printed to the console*.
- However, printing error messages does not force the caller of Account.deposit or Account.withdraw to stop and handle invalid values of a.

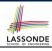

# **Error Reporting via Consoles: Bank (2)**

10

11

6 of 36

```
class Bank {
   Account[] accounts; int numberOfAccounts;
   Account(int id) { ... }
   void withdrawFrom(int id, double a) {
     for(int i = 0; i < numberOfAccounts; i ++) {
        if(accounts[i].id == id) {
            accounts[i].withdraw(a);
        }
        /* end for */
     } /* end withdraw */
}</pre>
```

- L7: Bank.withdrawFrom is caller of Account.withdraw
- What if in Line 7 the value of a is negative?
   Error message Invalid withdraw printed from method
   Account.withdraw to console.
- Impossible to <u>force</u> <u>Bank</u>. <u>withdrawFrom</u>, the <u>caller</u> of <u>Account</u>. <u>withdraw</u>, to stop and handle invalid values of a.

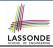

## **Error Reporting via Consoles: Bank (3)**

```
class BankApplication {
  pubic static void main(String[] args) {
    Scanner input = new Scanner(System.in);
    Bank b = new Bank(); Account acc1 = new Account(23);
    b.addAccount(acc1);
    double a = input.nextDouble();
    b.withdrawFrom(23, a);
    System.out.println("Transaction Completed.");
}
```

- There is a chain of method calls:
  - BankApplication.main calls Bank.withdrawFrom
  - Bank.withdrawFrom calls Account.withdraw.
- The actual update of balance occurs at the Account class.
  - What if in Line 7 the value of a is negative?
     Invalid withdraw printed from Bank.withdrawFrom, printed from Account.withdraw to console.
  - However, impossible to stop BankApplication.main from continuing to executed Line 8, printing Transaction Completed.
- Solution: Define error checking only once and let it propagate.

#### What is an Exception?

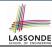

- An exception is an event, which
  - o occurs during the execution of a program
  - o disrupts the normal flow of the program's instructions
- When an error occurs within a method:
  - the method throws an exception:
    - first creates an exception object
    - then hands it over to the runtime system
  - the exception object contains information about the error:
    - type [e.g., NegativeRadiusException]
    - the state of the program when the error occurred

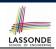

#### The Catch or Specify Requirement (1)

Code (e.g., a method call) that might throw certain exceptions must be enclosed by one of the two ways:

1. The "Catch" Solution: A try statement that catches and handles the exception.

```
main(...) {
   Circle c = new Circle();
   try {
     c.setRadius(-10);
   }
   catch (NegativeRaidusException e) {
     ...
   }
}
```

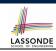

#### The Catch or Specify Requirement (2)

Code (e.g., a method call) that might throw certain exceptions must be enclosed by one of the two ways:

2. The "Specify" Solution: A method that specifies as part of its signature that it can throw the exception (without handling that exception).

```
class Bank {
  Account[] accounts; /* attribute */
  void withdraw (double amount)
    throws InvalidTransactionException {
    ...
    accounts[i].withdraw(amount);
    ...
  }
}
```

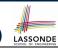

## Example: to Handle or Not to Handle? (1.1) LASSOL

Consider the following three classes:

```
class A {
  ma(int i) {
  if(i < 0) { /* Error */ }
  else { /* Do something. */ }
  }
}</pre>
```

```
class B {
    mb(int i) {
        A oa = new A();
        oa.ma(i); /* Error occurs if i < 0 */
     } }</pre>
```

```
class Tester {
  public static void main(String[] args) {
    Scanner input = new Scanner(System.in);
    int i = input.nextInt();
    B ob = new B();
    ob.mb(i); /* Where can the error be handled? */
} }
```

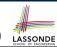

## **Example: to Handle or Not to Handle? (1.2)**

We assume the following kind of error for negative values:

```
class NegValException extends Exception {
   NegValException(String s) { super(s); }
}
```

- The above kind of exception may be thrown by calling A.ma.
- We will see three kinds of possibilities of handling this exception:

#### Version 1:

Handle it in B.mb

#### Version 2:

Pass it from B.mb and handle it in Tester.main

#### Version 3:

Pass it from B.mb, then from Tester.main, then throw it to the console.

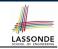

## Example: to Handle or Not to Handle? (2.1) LASSON

**Version 1**: Handle the exception in B.mb.

```
class A {
  ma(int i) throws NegValException {
    if(i < 0) { throw new NegValException("Error."); }
    else { /* Do something. */ }
} }

class B {
  mb(int i) {
    A oa = new A();
    try { oa.ma(i); }
    catch(NegValException nve) { /* Do something. */ }
} }</pre>
```

```
class Tester {
  public static void main(String[] args) {
    Scanner input = new Scanner(System.in);
    int i = input.nextInt();
    B ob = new B();
    ob.mb(i); /* Error, if any, would have been handled in B.mb.
  }
}
```

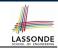

## **Example: to Handle or Not to Handle? (2.2)**

**Version 1**: Handle the exception in B.mb.

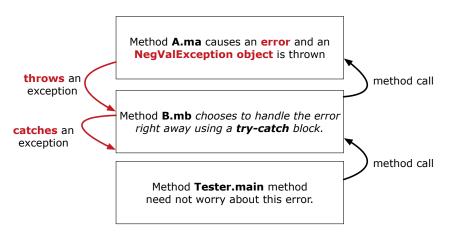

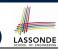

## Example: to Handle or Not to Handle? (3.1) LASSON

**Version 2**: Handle the exception in Tester.main.

ma(int i) throws NegValException {

```
if(i < 0) { throw new NegValException("Error."); }</pre>
   else { /* Do something. */ }
class B {
 mb(int i) throws NegValException {
  A oa = new A();
  oa.ma(i);
class Tester {
 public static void main(String[] args) {
   Scanner input = new Scanner(System.in);
   int i = input.nextInt();
   B \ ob = \mathbf{new} \ B():
   try { ob.mb(i); }
   catch(NegValException nve) { /* Do something. */ }
```

class A {

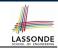

## **Example: to Handle or Not to Handle? (3.2)**

Version 2: Handle the exception in Tester.main.

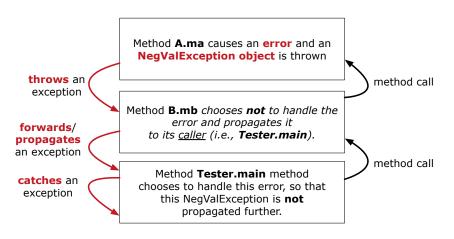

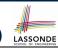

## **Example: to Handle or Not to Handle? (4.1)**

Version 3: Handle in neither of the classes.

```
class A {
  ma(int i) throws NegValException {
  if(i < 0) { throw new NegValException("Error."); }
  else { /* Do something. */ }
} }</pre>
```

```
class B {
  mb(int i) throws NegValException {
    A oa = new A();
    oa.ma(i);
  }
}
```

```
class Tester {
  public static void main(String[] args) throws NegValException {
    Scanner input = new Scanner(System.in);
    int i = input.nextInt();
    B ob = new B();
    ob.mb(i);
  }
}
```

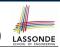

## **Example: to Handle or Not to Handle? (4.2)**

Version 3: Handle in neither of the classes.

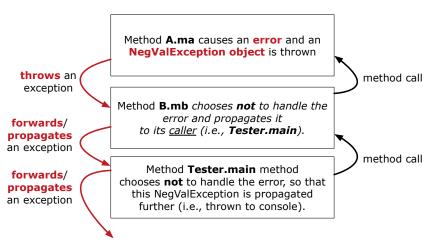

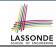

## **Error Reporting via Exceptions: Circles (1)**

```
public class InvalidRadiusException extends Exception {
  public InvalidRadiusException(String s) {
    super(s);
  }
}
```

- A new kind of Exception: InvalidRadiusException
- For any method that can have this kind of error, we declare at that method's signature that it may throw an InvalidRaidusException object.

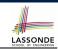

## **Error Reporting via Exceptions: Circles (2)**

```
class Circle {
  double radius;
  Circle() { /* radius defaults to 0 */ }
  void setRadius(double r) throws InvalidRadiusException {
    if (r < 0) {
       throw new InvalidRadiusException("Negative radius.");
    }
    else { radius = r; }
  }
  double getArea() { return radius * radius * 3.14; }
}</pre>
```

- As part of the *signature* of setRadius, we declare that it may *throw* an InvalidRadiusException object at runtime.
- Any method that calls setRadius will be forced to deal with this potential error.

# **Error Reporting via Exceptions: Circles (3)**

```
class CircleCalculator1 {
  public static void main(String[] args) {
    Circle c = new Circle();
    try {
        c.setRadius(-10);
        double area = c.getArea();
        System.out.println("Area: " + area);
    }
  catch(InvalidRadiusException e) {
        System.out.println(e);
    }
}
```

- **Lines 6** is forced to be wrapped within a *try-catch* block, since it may *throw* an InvalidRadiusException object.
- If an InvalidRadiusException object is thrown from Line
   6, then the normal flow of execution is *interrupted* and we go to the catch block starting from Line 9.

10

11 12

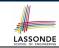

## **Error Reporting via Exceptions: Circles (4)**

**Exercise**: Extend CircleCalculator1: repeatedly prompt for a new radius value until a valid one is entered (i.e., the InvalidRadiusException does not occur).

```
Enter a radius:
-5
Radius -5.0 is invalid, try again!
Enter a radius:
-1
Radius -1.0 is invalid, try again!
Enter a radius:
5
Circle with radius 5.0 has area: 78.5
```

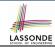

# **Error Reporting via Exceptions: Circles (5)**

```
public class CircleCalculator2 {
     public static void main(String[] args) {
       Scanner input = new Scanner(System.in);
       boolean inputRadiusIsValid = false;
       while(!inputRadiusIsValid)
        System.out.println("Enter a radius:");
        double r = input.nextDouble();
        Circle c = new Circle();
        try { c.setRadius(r);
10
              inputRadiusIsValid = true;
11
              System.out.print("Circle with radius " + r);
12
              System.out.println(" has area: "+ c.getArea()); }
        catch(InvalidRadiusException e) { print("Try again!");
13
14
```

- At L7, if the user's input value is:
  - Non-Negative: L8 L12. [inputRadiusIsValid set *true*]
  - Negative: L8, L9, L13. [inputRadiusIsValid remains false]

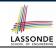

## **Error Reporting via Exceptions: Bank (1)**

```
public class InvalidTransactionException extends Exception {
  public InvalidTransactionException(String s) {
    super(s);
  }
}
```

- A new kind of Exception: InvalidTransactionException
- For any method that can have this kind of error, we declare at that method's signature that it may throw an InvalidTransactionException object.

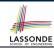

#### **Error Reporting via Exceptions: Bank (2)**

```
class Account {
  int id; double balance;
  Account() { /* balance defaults to 0 */ }
  void withdraw(double a) throws InvalidTransactionException {
   if (a < 0 || balance - a < 0) {
      throw new InvalidTransactionException("Invalid withdraw."); }
  else { balance -= a; }
  }
}</pre>
```

- As part of the signature of withdraw, we declare that it may throw an InvalidTransactionException object at runtime.
- Any method that calls withdraw will be forced to deal with this potential error.

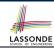

## **Error Reporting via Exceptions: Bank (3)**

```
class Bank {
  Account[] accounts; int numberOfAccounts;
  Account(int id) { ... }
  void withdraw(int id, double a)
    throws InvalidTransactionException {
  for(int i = 0; i < numberOfAccounts; i ++) {
    if(accounts[i].id == id) {
      accounts[i].withdraw(a);
    }
  } /* end for */ } /* end withdraw */ }</pre>
```

- As part of the signature of withdraw, we declare that it may throw an InvalidTransactionException object.
- Any method that calls withdraw will be forced to deal with this potential error.
- We are *propagating* the potential error for the right party (i.e., BankApplication) to handle.

# **Error Reporting via Exceptions: Bank (4)**

```
class BankApplication {
  pubic static void main(String[] args) {
    Bank b = new Bank();
    Account accl = new Account(23);
    b.addAccount(accl);
    Scanner input = new Scanner(System.in);
    double a = input.nextDouble();
    try {
       b.withdraw(23, a);
       System.out.println(accl.balance); }
    catch (InvalidTransactionException e) {
       System.out.println(e); } }
}
```

- Lines 9 is forced to be wrapped within a <a href="try-catch">try-catch</a> block, since it may <a href="throw">throw</a> an <a href="mailto:InvalidTransactionException">InvalidTransactionException</a> object.
- If an InvalidTransactionException object is thrown from Line 9, then the normal flow of execution is interrupted and we go to the catch block starting from Line 11.

10

11

12

#### Stack of Method Calls

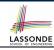

- Execution of a Java project *starts* from the *main method* of some class (e.g., CircleTester, BankApplication).
- Each line of method call involves the execution of that method's body implementation
  - That method's body implementation may also involve method calls, which may in turn involve more method calls, and etc.
  - It is typical that we end up with a chain of method calls!
  - We call this chain of method calls a call stack. For example:
    - Account.withdraw [top of stack: latest called]
    - Bank.withdrawFrom
    - BankApplication.main [bottom of stack; earliest called]
  - The closer a method is to the top of the call stack, the later its call was made.

## What to Do When an Exception Is Thrown? (1) ONDE

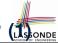

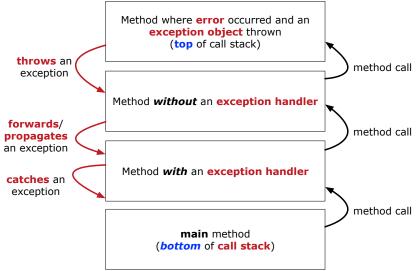

## What to Do When an Exception Is Thrown? (2)

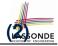

- After a method throws an exception, the runtime system searches the corresponding call stack for a method that contains a block of code to handle the exception.
  - This block of code is called an exception handler.
    - An exception handler is appropriate if the type of the exception object thrown matches the type that can be handled by the handler.
    - The exception handler chosen is said to catch the exception.
  - The search goes from the top to the bottom of the call stack:
    - The method in which the *error* occurred is searched first.
    - The exception handler is not found in the current method being searched ⇒ Search the method that calls the current method, and etc.
    - When an appropriate <u>handler</u> is found, the <u>runtime system</u> passes the exception to the handler.
  - The *runtime system* searches all the methods on the *call stack* without finding an **appropriate** exception handler
    - ⇒ The program terminates and the exception object is directly "thrown" to the console!

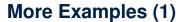

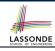

```
double r = \dots
double a = ...;
try{
 Bank b = new Bank():
 b.addAccount(new Account(34));
 b.deposit(34, 100);
 b.withdraw(34, a);
 Circle c = new Circle():
 c.setRadius(r):
 System.out.println(r.getArea());
catch(NegativeRadiusException e) {
 System.out.println(r + " is not a valid radius value.");
 e.printStackTrace():
catch(InvalidTransactionException e)
 System.out.println(r + " is not a valid transaction value.");
 e.printStackTrace();
```

## More Example (2.1)

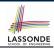

#### The Integer class supports a method for parsing Strings:

e.g., Integer.parseInt("23") returns 23

e.g., Integer.parseInt("twenty-three") throws a
NumberFormatException

Write a fragment of code that prompts the user to enter a string (using nextLine from Scanner) that represents an integer.

If the user input is not a valid integer, then prompt them to enter again.

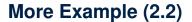

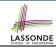

```
Scanner input = new Scanner(System.in);
boolean validInteger = false:
while (!validInteger) {
 System.out.println("Enter an integer:");
 String userInput = input.nextLine();
 try {
   int userInteger = Integer.parseInt(userInput);
   validInteger = true;
 catch (NumberFormatException e) {
   System.out.println(userInput + " is not a valid integer.");
   /* validInteger remains false */
```

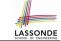

## Index (1)

Caller vs. Callee

**Error Reporting via Consoles: Circles (1)** 

**Error Reporting via Consoles: Circles (2)** 

**Error Reporting via Consoles: Bank (1)** 

**Error Reporting via Consoles: Bank (2)** 

**Error Reporting via Consoles: Bank (3)** 

What is an Exception?

The Catch or Specify Requirement (1)

The Catch or Specify Requirement (2)

**Example: to Handle or Not to Handle? (1.1)** 

**Example: to Handle or Not to Handle? (1.2)** 

**Example: to Handle or Not to Handle? (2.1)** 

**Example: to Handle or Not to Handle? (2.2)** 

Example: to Handle or Not to Handle? (3.1)

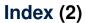

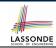

Example: to Handle or Not to Handle? (3.2)

**Example: to Handle or Not to Handle? (4.1)** 

Example: to Handle or Not to Handle? (4.2)

**Error Reporting via Exceptions: Circles (1)** 

**Error Reporting via Exceptions: Circles (2)** 

**Error Reporting via Exceptions: Circles (3)** 

**Error Reporting via Exceptions: Circles (4)** 

**Error Reporting via Exceptions: Circles (5)** 

**Error Reporting via Exceptions: Bank (1)** 

**Error Reporting via Exceptions: Bank (2)** 

**Error Reporting via Exceptions: Bank (3)** 

**Error Reporting via Exceptions: Bank (4)** 

Stack of Method Calls

What to Do When an Exception Is Thrown? (1)

#### Index (3)

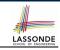

What to Do When an Exception Is Thrown? (2)

**More Examples (1)** 

More Example (2.1)

More Example (2.2)